## Package 'iGSEA'

October 13, 2022

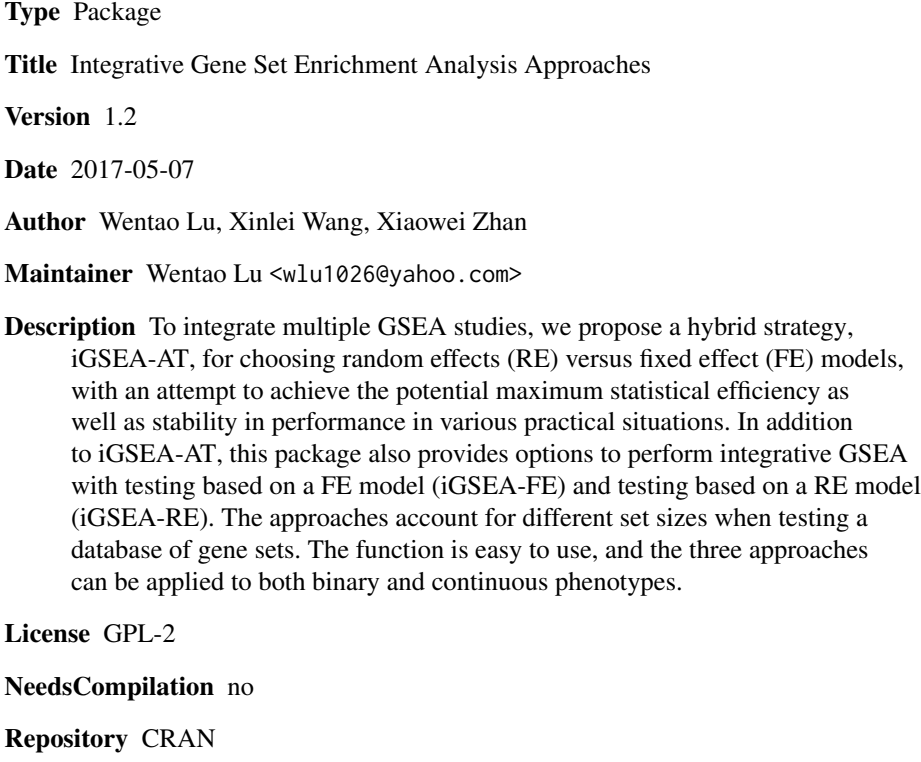

Date/Publication 2017-05-12 23:12:53 UTC

### R topics documented:

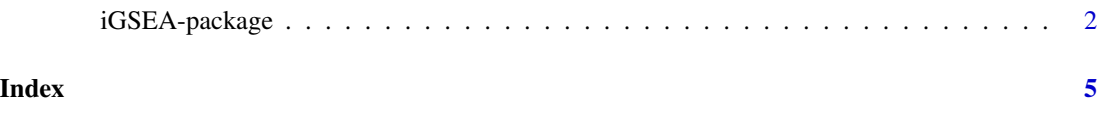

<span id="page-1-0"></span>

#### Description

This package provides three approaches, testing based on an fixed-effect (FE) model (iGSEA-FE), testing based on a random-effect (RE) model (iGSEA-RE), and adaptive testing (iGSEA-AT) to integrate multiple gene set enrichment studies. These approaches can be applied to both binary and continuous phenotypes. The output of the function will be the Q-values of gene sets to control the false discovery rate (FDR). We recommend iGSEA-AT due to its stability in performance in various practical situations.

#### Usage

igsea.test(gel, pheno, ssize, gind, gsind, B = 500, vtype = "binary", method = "AT", alpha1 =  $0.0253$ , pihat = 1)

#### Arguments

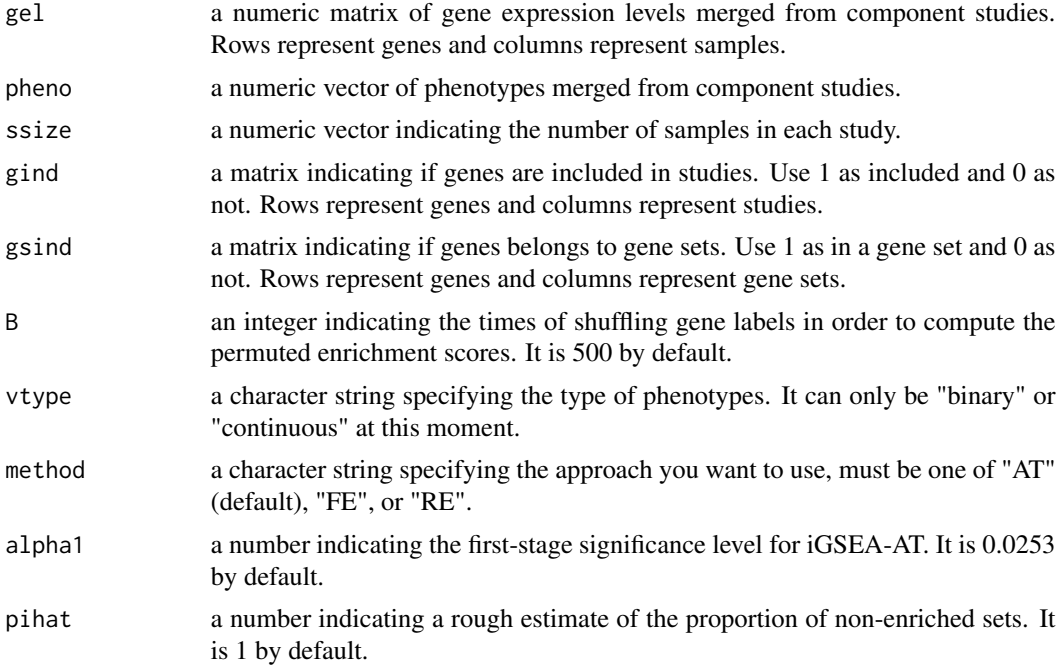

#### Details

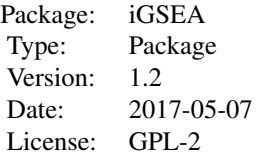

#### iGSEA-package 3

The core function in this package is igsea. test, which checks whether your input is correct at the very beginning. Specifically, the length of the vector pheno, the number of columns of the matrix gel, and the sum of the vector ssize should be equal, indicating the total number of samples. The number of rows of the matrix gel, the matrix gind, and the matrix gsind should be equal, indicating the total number genes involved in studies. The number of columns of the matrix gind and the length of the vector ssize should be equal, indicating the number of studies.

Please note genes with the same IDs should mean the same genes in reality. In the matrix gind, a gene should be involved in at least one study.

The approaches account for different set sizes when testing multiple gene sets.

The parameter alpha1 should be greater than 0 and smaller than the overall significance level alpha. The choice of alpha1 could be chosen based on some exploratory data analysis or the prior knowledge about the between-study heterogeneity. It slightly influences the performance of iGSEA-AT. The default value is chosen to be 1-sqrt(1-alpha). When alpha=0.05, the default value is 0.0253.

#### Value

the Q-values of gene sets after false discovery rate (FDR) procedure

#### Author(s)

Wentao Lu, Xinlei Wang, Xiaowei Zhan

Maintainer: Wentao Lu <wlu1026@yahoo.com>

#### References

Lu, Wentao (2016), Meta-analysis approaches to combine multiple gene set enrichment studies. Unpublished doctoral dissertation, Southern Methodist University.

#### Examples

```
#Set seed to make sure the permutaiton test gives the same results
set.seed(1234)
```

```
#In the following binray example, there are 200 genes in total.
#Genes 1-40 are set to be up-regulated genes as their gene expression levels are
#associated with phenotypes.
#The remaining 160 genes are equally expressed genes.
#Gene set 1, which contains 40% up-regulated genes, is enriched.
#Gene set 2, which contains 20% up-regulated genes, is not enriched.
#As there are no RE genes, FE and AT should perform well.
G \leftarrow matrix(rnorm(200 \star 60), c(200, 60)) \qquad \qquad #200 genes and 60 samples in total
P <- c(rep(c(rep(1, 5), rep(0, 5)), 2), rep(c(rep(1, 10), rep(0, 10)), 2)) #phenotypes
G[1:40, c(1:5, 11:15, 21:30, 41:50)] <- G[1:40, c(1:5, 11:15, 21:30, 41:50)] + 0.45
S \leftarrow c(10, 10, 20, 20) #the number of samples in each study
I <- matrix(rep(1, 200*4), 200) #all genes are included in 4 studies
GS <- matrix(0, 200, 2)
GS[c(1:20, 151:180), 1] <- 1 #gene set 1 is enriched
GSE[<math>c(31, 80), 2] < -1 #gene set 2 is non-enriched
igsea.test(G, P, S, I, GS) #the output vector consists of two Q-values for the gene sets
```

```
#A similar normal example is also provided below:
set.seed(1234)
G \le matrix(rnorm(200 \neq 60), c(200, 60)) #200 genes and 60 samples in total
P <- rnorm(60) #phenotypes
S <- c(10, 10, 20, 20) The number of samples in each study
rho_{raw} < - matrix(0, 200, 4)
for (i in 1:40) rho_raw[i, ] <- rnorm(4, mean = 0.3, sd = 0.1)
beta <- matrix(0, 200, 60)
for (i in 1:200) beta[i, ] <- beta[i, ] + c(rep(rho_raw[i, 1], 10), rep(rho_raw[i, 2], 10),
rep(rho_raw[i, 3], 20), rep(rho_raw[i, 4], 20))
for (i in 1:200) {
 for (j in 1:60){
   G[i, j] <- rnorm(1, mean = beta[i, j] * P[j], sd = sqrt(1 - beta[i, j] ^ 2))
 }
}
I <- matrix(rep(1, 200*4), 200) #all genes are included in 4 studies
GS <- matrix(0, 200, 2)
GSC(1:20, 151:180), 1 < 1 #gene set 1 is enriched
GSC(31, 80), 2] <- 1 \#gene set 2 is non-enriched
igsea.test(G, P, S, I, GS, vtype = "continuous")
```
# <span id="page-4-0"></span>Index

∗ GSEA iGSEA-package, [2](#page-1-0) ∗ adaptive testing iGSEA-package, [2](#page-1-0) ∗ meta-analysis iGSEA-package, [2](#page-1-0)

iGSEA *(*iGSEA-package*)*, [2](#page-1-0) iGSEA-package, [2](#page-1-0) igsea.test *(*iGSEA-package*)*, [2](#page-1-0)